# Mitmachen bei Wikipedia

Linux-Infotag Augsburg 2008

# **Inhaltsverzeichnis**

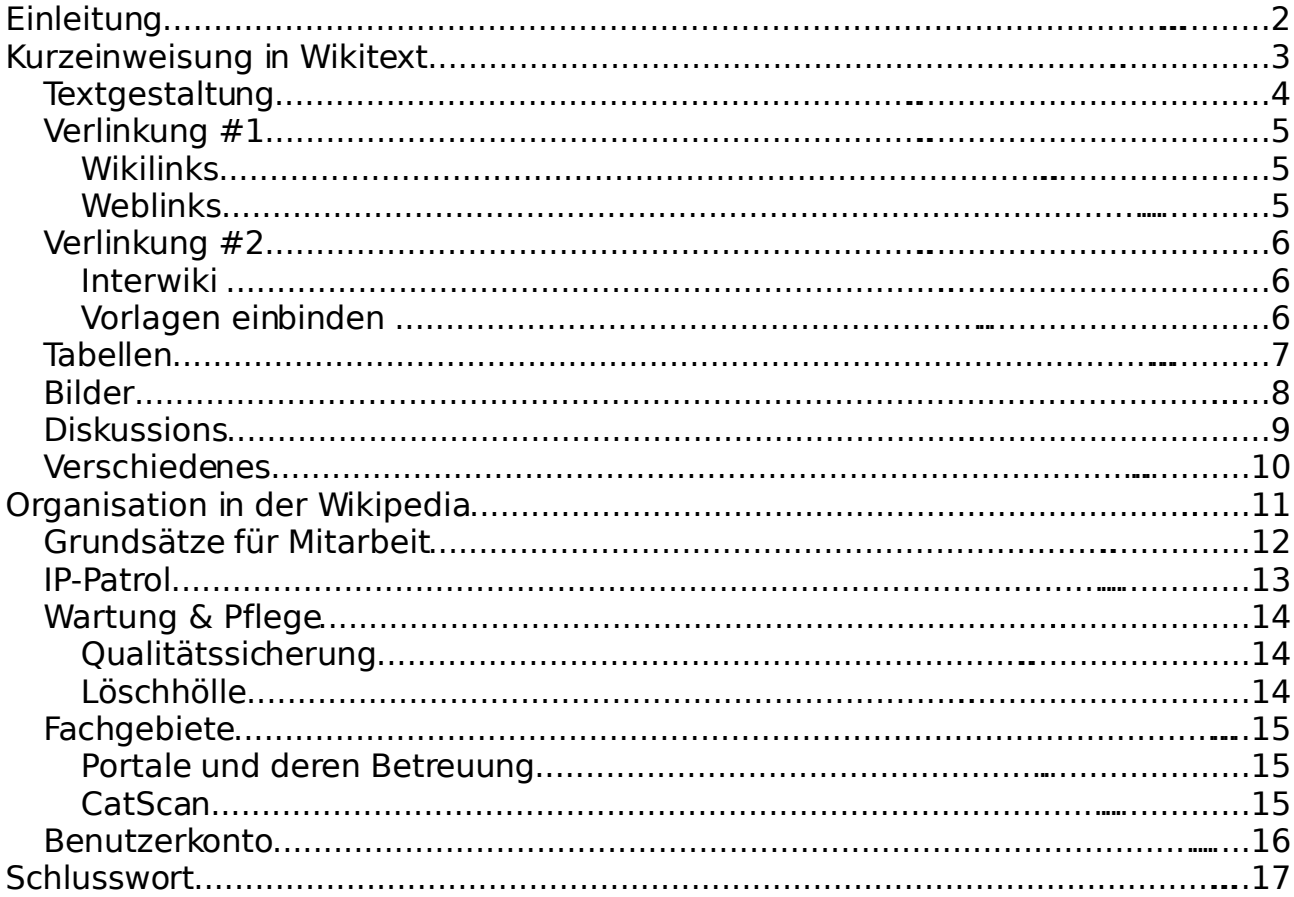

# **Einleitung**

Was mich zur Wikipedia treibt, als Leser und Autor?

- umfangreich, aktuell und einfacher Zugriff
- neutral und sachlich frei von Kommerzialisierung und kein Aufbauschen im Gegensatz zu den Medien
- kostenfrei erreicht auch bildungsferne Menschen

Warum funktionieren Wikis?

- $\cdot$  falsche Informationen lassen sich schnell korrigieren
- kollaborative Erstellung der Inhalte keiner muss alles wissen und nicht jeder muss ein guter Schreiber sein
- Menschen stellen gegenüber der Allgemeinheit geme ihre Kompetenz/Interessen dar

#### **Inhalt**

- Kurzeinweisung Wikitext
- Organisation in der Wikipedia
- Schlusswort

# **Kurzeinweisung in Wikitext**

- → [Hilfe:Tutorial](http://de.wikipedia.org/wiki/Hilfe:Tutorial)
- → [Wikipedia:Hilfe](http://de.wikipedia.org/wiki/Wikipedia:Hilfe)
- → [Wikipedia:Texteditor#wikiEd](http://de.wikipedia.org/wiki/Wikipedia:Texteditor#wikiEd) Syntax-Highlightning

+→ Einstellungen → Gadgets → wikiEd → Einstellungen speichern

- Textgestaltung
- Verlinkung Teil 1
- Verlinkung Teil 2
- Tabellen
- Bilder
- Diskussion
- Verschiedenes

### **Textgestaltung**

[→Hilfe:Textgestaltung](http://de.wikipedia.org/wiki/Hilfe:Textgestaltung)

- Absatz einsteht durch eine Leerzeile
- Absätze und Überschriften bitte zahlreich (alle 3 bis 5 Bildschirmzeilen)

```
== Zwischenüberschrift ==
Absatz 1
Text
Absatz 2
'''Fett''', ''Kursiv''
=== Untergeordnete Überschrift ===
Absatz 3:
* Aufzählung 1
* Aufzählung 2 (beachten, keine Absätze)
** untergeordnete Aufzählung
: Einrückung
:* Einrückung mit untergeordneter Aufzählung
```
# **Zwischenüberschrift (Demo)**

Absatz 1 Text

Absatz 2 **Fett**, Kursiv

### **Untergeordnete Überschrift**

Absatz 3:

- Aufzählung 1
- Aufzählung 2 (beachten, keine Absätze) • untergeordnete Aufzählung

Einrückung

• Einrückung mit untergeordneter Aufzählung

### **Verlinkung #1**

### **Wikilinks**

```
[[Ziel]], [[Ziel|Text]], [[Ziel]]en, [[Ziel#Zwischenüberschrift|Text]]
#REDIRECT [[Ziel]]
```
[Ziel, Text,](http://de.wikipedia.org/wiki/Ziel) [Zielen,](http://de.wikipedia.org/wiki/Ziel) [Text](http://de.wikipedia.org/wiki/Ziel#Zwischen.C3.BCberschrift)

- zweckmäßig (kein Blaumachen)
- nur einmal oder frühestens nach 1 1/2 Bildschirmseiten
- nicht vorhandene Ziele sind rot
- Überschriften enthalten keine Wikilinks

### **Weblinks**

→ [Wikipedia:Weblinks](http://de.wikipedia.org/wiki/Wikipedia:Weblinks)

```
[http://www.weblink.de Text]
```
**[Text](http://www.wikipedia.de/)** 

- "Vom Feinsten"
- nicht zuviele Links
- nach Möglichkeit am Ende
- Leerzeichen beachten
- vollständige Angabe

## **Verlinkung #2**

Kategorisieren

→ [Wikipedia:Kategorien](http://de.wikipedia.org/wiki/Wikipedia:Kategorien)

```
[[Kategorie:Getränke]], [[Kategorie:Getränke|Jagermeister]],
[[Kategorie:Getränke|]]
[[:Kategorie:Getränke]]
```
- am Ende des Artikels
- Probleme beim Einordnen, dann eine sehr allgemeine Kategorie wählen
- nicht zuvielen Bereichen zuordnen
- Bei Kategorisierung Umlaute beachten

### **Interwiki**

[[en:Ziel]], [[:en:Ziel|Text<sup>(en)</sup>ll

- am Ende des Artikel
- nur auf vorhandene Ziele
- es gibt keine roten Links

### **Vorlagen einbinden**

→ [Hilfe:Vorlagen](http://de.wikipedia.org/wiki/Hilfe:Vorlagen)

{{Vorlage}}, {{subst:Vorlage}}, {{Überarbeiten}}

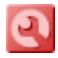

Dieser Artikel oder Abschnitt bedarf einer Überarbeitung. Näheres ist auf der [Diskussionsseite](http://de.wikipedia.org/w/index.php?title=Benutzer_Diskussion:LUGA/Kurzeinweisung_Wikitext&action=edit) angegeben. Hilf bitte mit, ihn zu [verbessern,](http://de.wikipedia.org/wiki/Wikipedia:Wie_schreibe_ich_gute_Artikel) und entferne anschließend diese Markierung.

### **Tabellen**

- → [Wikipedia:Tabellen](http://de.wikipedia.org/wiki/Wikipedia:Tabellen)
- → [Hilfe:Farben](http://de.wikipedia.org/wiki/Hilfe:Farben)
- Angabe erfolgt Zeilenweise

```
{| class="wikitable"
|- class="hintergrundfarbe8"
! Tabellenüberschrift 1
! Tabellenüberschrift 2
|-
| Reihe 2 Spalte 1
| Reihe 2 Spalte 2
|-
| Reihe 3 Spalte 1
| Reihe 3 Spalte 2
|}
```
### **Tabellenüberschrift 1 Tabellenüberschrift 2**

Reihe 2 Spalte 1 Reihe 2 Spalte 2 Reihe 3 Spalte 1 Reihe 3 Spalte 2

### **Bilder**

- → [Wikipedia:Bilder](http://de.wikipedia.org/wiki/Wikipedia:Bilder)
- Bilder im Voraus hochladen
- über separanten Account bei Commons [http://commons.wikimedia.org](http://commons.wikimedia.org/)

# [Commons](http://commons.wikimedia.org/wiki/Hauptseite) – Medien

• Von den vielen Möglichkeiten gibt es vier wichtige Ausführungen

[[Bild:Name|thumb|Beschriftung]]

[[Bild:Name|thumb|left|Beschriftung]]

[[Bild:Name|thumb|center|300px|Beschriftung]] {{subst:Absatz}}

[[Bild:Name|thumb|left|40px|Beschriftung]] {{subst:Absatz}}

### **Diskussions**

- → [Hilfe:Diskussionsseiten](http://de.wikipedia.org/wiki/Hilfe:Diskussionsseiten)
- → [Wikipedia:Wikiquette](http://de.wikipedia.org/wiki/Wikipedia:Wikiquette)
- → [Wikipedia:Vandalismus](http://de.wikipedia.org/wiki/Wikipedia:Vandalismus)
- neue Diskussionen starten mit Zwischenüberschrift
- neue Diskussionen unten anfügen
- mit  $--\sim\sim$  Unterschreiben, auch als anonyme IP
- Antwort durch Einrückung absetzen
- In politischen Diskussionen gilt hohe Toleranzgrenze für Anfeindungen

```
== Verbesserungsvorschläge ==
Argument #1 grüne statt rote Pfeile
Argument #2 mehr Bilder --~~~~
```
Antwort:

== Verbesserungsvorschläge == Argument #1, grüne statt rote Pfeile sind schöner : Rote Pfeile sind die übliche Konvention --~~~~ Argument #2, mehr Bilder --LUGA 12:12, 25. Dez. 2007 (CET) : Keine Zeit, sehr aufwendig --~~~~

## **Verschiedenes**

- Formeln lassen sich mit [Wikipedia:TeX](http://de.wikipedia.org/wiki/Wikipedia:TeX) erstellen
- in der Kommentarzeile Änderungen kurz beschreiben
- [Wikipedia:Spielwiese](http://de.wikipedia.org/wiki/Wikipedia:Spielwiese)

# **Organisation in der Wikipedia**

Bedingungen für Mitarbeit → [Wikipedia:Richtlinien](http://de.wikipedia.org/wiki/Wikipedia:Richtlinien)

- Dürftige Artikel → [WP:QS](http://de.wikipedia.org/wiki/Wikipedia:QS)
- Überschneidungen → [Wikipedia:Redundanz](http://de.wikipedia.org/wiki/Wikipedia:Redundanz)
- Artikel mit fraglicher Relevanz → [WP:LK](http://de.wikipedia.org/wiki/Wikipedia:LK)
- Urheberrechtsverletzungen → [WP:URV](http://de.wikipedia.org/wiki/Wikipedia:URV)
- Trolle → [Wikipedia:Vandalismus](http://de.wikipedia.org/wiki/Wikipedia:Vandalismus)
- IP-Patrol, Vandalen jagt
- Benutzerseite
- Portale und deren Betreuung z. B. [Portal:Geschichte](http://de.wikipedia.org/wiki/Portal:Geschichte)
- CatScan

### **Grundsätze für Mitarbeit**

→ [Wikipedia:Richtlinien](http://de.wikipedia.org/wiki/Wikipedia:Richtlinien)

Wichtige Relevanz-Kriterien → [WP:RK](http://de.wikipedia.org/wiki/Wikipedia:RK)

- Wirtschafts: >100 Millionen Euro Umsatz oder >1000 Mitarbeiter
- Künstler mit Chartplatzierung oder zahlreiche Veröffentlichungen mit Aufmerksamkeit der Fachpresse
- Nennenswerte Alleinstellungsmerkmale

Warum gibt es diese Regel

- Einseitige Darstellung, da Untemehmen ihre Artikel selbst schreiben
- Masse statt Klasse, alle wollen einen eigenen Artikel schreiben, keiner baut die bestehenden aus
- Wartung und Pflege, wer aktualisiert und überprüft die Inhalte

Was nicht in die Wikipedia gehört → [WP:WWNI](http://de.wikipedia.org/wiki/Wikipedia:WWNI)

- Theoriefindung
- Fanseite
- Anleitung
- Produktkatalog

## **IP-Patrol**

Mit IP-Patrol lässt sich Vandalismus organisiert aufspüren

- [Benutzer:APPER/IP-Patrol](http://de.wikipedia.org/wiki/Benutzer:APPER/IP-Patrol)
- <u>[Statusseite](http://tools.wikimedia.de/~apper/ipp/)</u>
- [Live-Ticker](http://tools.wikimedia.de/~apper/ipp/live.php) aller aktuellen Beiträge
- Anmeldung bei de.wikipedia.org erforderlich

### **Wartung & Pflege**

### **Qualitätssicherung**

#### → [WP:QS](http://de.wikipedia.org/wiki/Wikipedia:QS)

- schwere bis mittlere Qualitätsmängel sind Gründe für eine QS
- typische Mängel sind: Formatierung, Struktur, Sprache, Inhalt

```
{ {\{subst: QS|Kritik - - \sim \sim \}} \}
```
• auch Zwischenüberschrift in der QS-Seite einfügen

### **Löschhölle**

#### → [WP:LK](http://de.wikipedia.org/wiki/Wikipedia:LK)

- ein Artikel muss seine Relevanz zeigen
- spezielle Punkte der Relevanzkriterien suchen
- nicht in den Artikel gehörende Argumente geben
- Löschdiskussion ist keine Abstimmung, Argumente zählen

**Löschen**, weil ... --~~~~ **Behalten**, weil ... --~~~~

• Löschentscheidung fällt der ausführende Admin, folglich hohe Schwankungsbreite

## **Fachgebiete**

### **Portale und deren Betreuung**

→ [Wikipedia:Portale](http://de.wikipedia.org/wiki/Wikipedia:Portale) → [Wikipedia:Redaktion](http://de.wikipedia.org/wiki/Wikipedia:Redaktion)

- für die meisten Fachgebiete gibt es Portale
- früher waren die Lücken so groß, dass keine Vernetzung möglich war
- ursprünglich sollte sie den bereits erreichten Bestand ausstellen
- heute dienen die Portale als Sammelpunkt und Organisationseinheit für die Fachautoren
- Einige verfügen über eine Redaktion oder QS

### **CatScan**

#### → [Wikipedia:CatScan](http://de.wikipedia.org/wiki/Wikipedia:CatScan)

Was kann Catscan alles finden

- neue Artikel in einem Fachbereich
- Artikel aus einem Fachbereich in der QS
- Artikel mit Redundanzbausteinen
- extrem kurze Artikel
- Löschkandidaten

Portale verfügen meist über passend konfigurierte Links zu CatScan

### **Benutzerkonto**

#### → [Wikipedia:Benutzerseiten](http://de.wikipedia.org/wiki/Wikipedia:Benutzerseiten)

- mit Beobachtungsliste Tätigkeitsbereich im Blick behalten
- Aufgabengebiet innerhalb der Wikipedia beschreiben
- geleistetes Präsentieren
- ToDo-Liste führen
- Vorbereitung neuer Artikel

[→Wikipedia:Unterseiten](http://de.wikipedia.org/wiki/Wikipedia:Unterseiten)

#### **[Benutzer:LUGA/Baustelle](http://de.wikipedia.org/w/index.php?title=Benutzer:LUGA/Baustelle&action=edit)**

• Vorlage grenzt von der Wikipedia ab

{{Baustelle}}

### **Dieser Artikel ist in Entstehung und noch nicht Bestandteil der freien Enzyklopädie [Wikipedia](http://de.wikipedia.org/wiki/Hauptseite)**.

Sollten Sie über eine Suchmaschine darauf gestoßen sein, bedenken Sie, dass der Text noch unvollständig ist und Fehler oder ungeprüfte Aussagen enthalten kann. Wenn Sie Fragen zu dem Thema haben, nehmen Sie am besten Kontakt mit dem [Autor](http://de.wikipedia.org/w/index.php?title=Benutzer_Diskussion:LUGA&action=edit) auf.

# **Schlusswort**

### **Zukünftige Aufgaben**

- Verantwortung
- Texte verständlicher machen
- Strukturierung verbessern
- verbliebene Lücken füllen
- Manipulationen effizienter bekämpfen
- neue Gebiete erschließen (Audio, Video ...)